# **La función del técnico en Telepatología**

Elena Gonzalez Prats Silvia Tena Solsona Dr. Luis Alfaro Ferreres

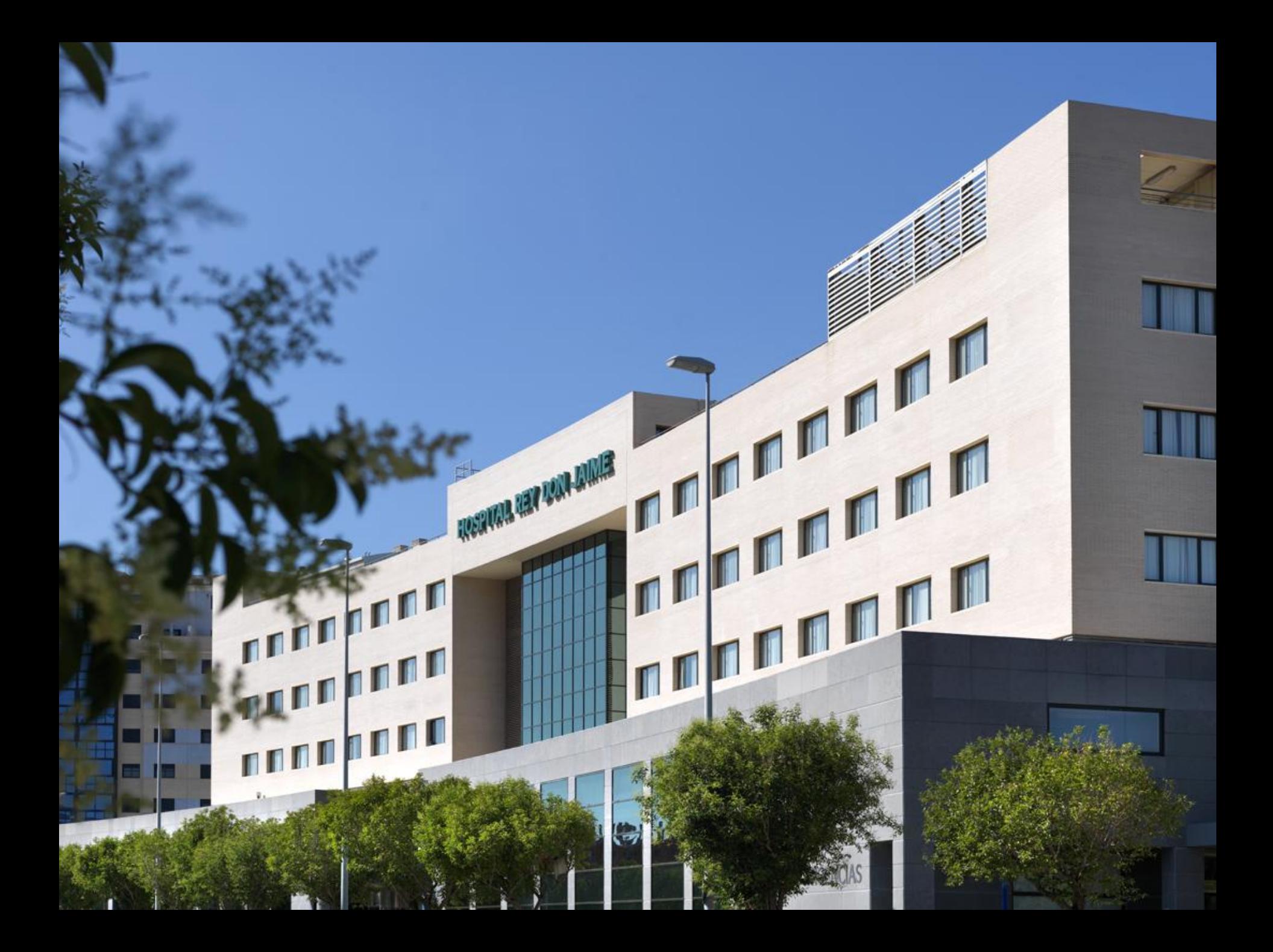

### **Telepatología:**

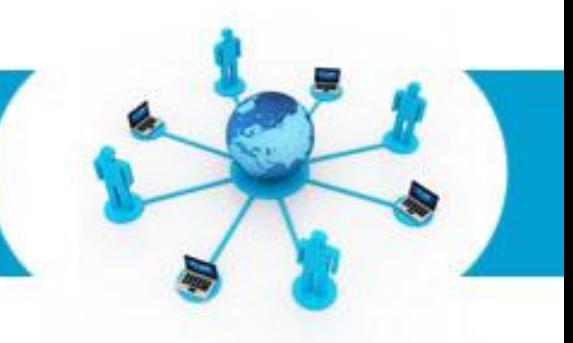

#### **Transmisión e interpretación de muestras tisulares a través de telecomunicaciones a distancia, generalmente con fines de diagnóstico o consulta, pero también de educación continua.**

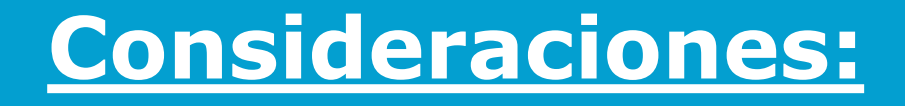

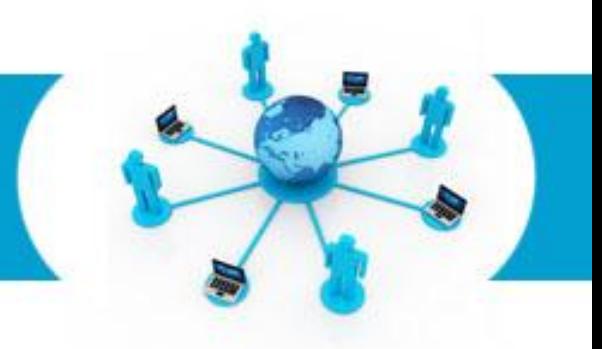

- -**Anatomía Patologíca: visual y ligada a imágenes = gran campo en la aplicación a distancia.**
- -**Internet + redes privadas = interpretación de forma segura de muestras tisulares a distancia.**
- -**La transmisión de imagenes se realiza en tiempo real.**
- -**Servicio amplio de diagnóstico, sin la presencia física del patológico.**

### **Material:**

- **Instrumental de tallado.**
- **Criostato.**
- **Bateria de tinción.**
- **Para la transmisión de imagenes:**
	- **Microscopio**
	- 2 Cámaras fotográficas (Panasonic TZ5,Nikon 5000)
	- Adaptador de microscopia universal
	- Dispositivo para conectar la cámara a la computadora (Aver Media Hybrid USB)
	- Software para la transferencia de imágenes a distancia (VLC Player)

## **Material:**

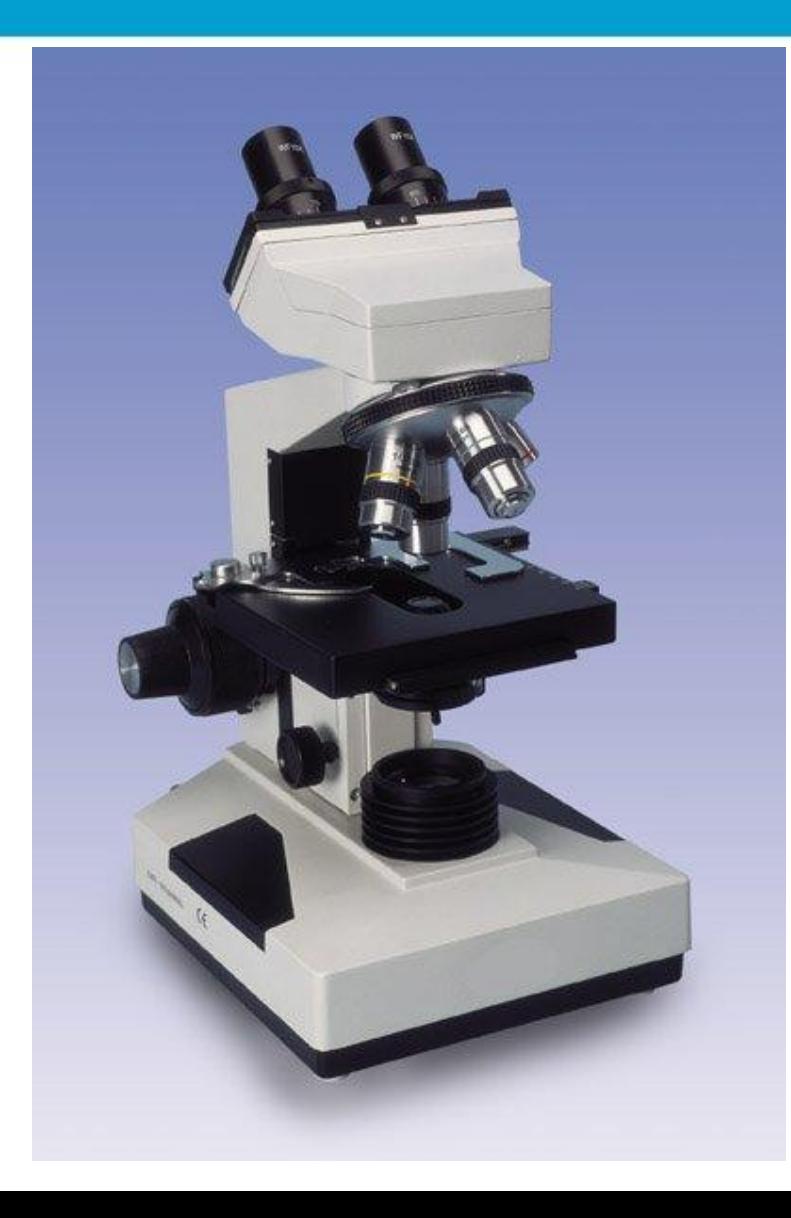

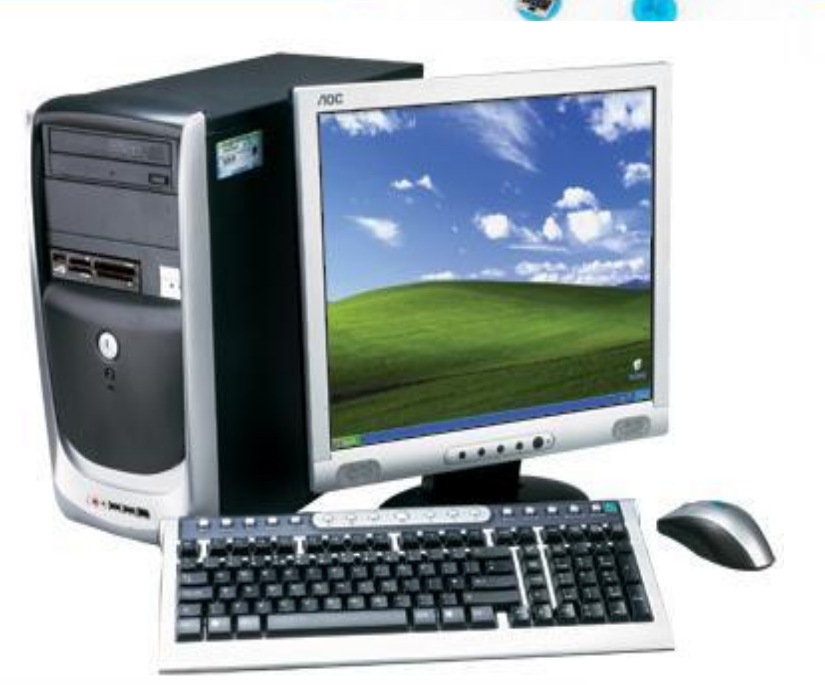

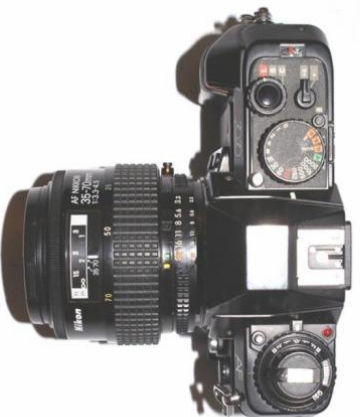

## **Material:**

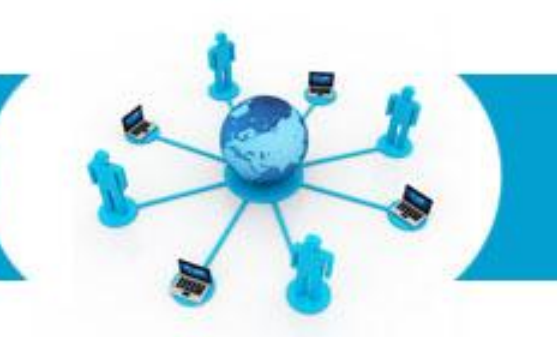

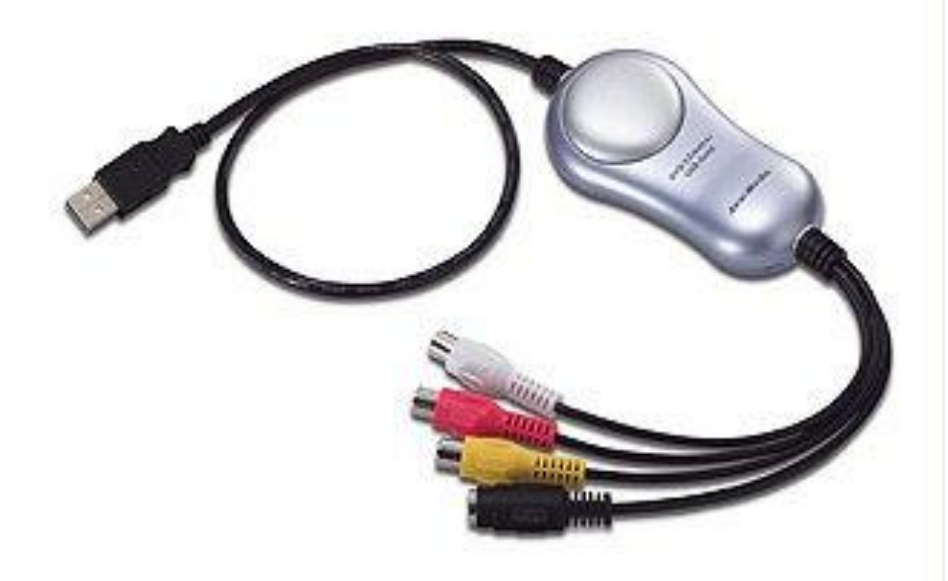

Capturadora de Video **Tarjeta de Video** 

[Free Powerpoint Templates](http://www.powerpointstyles.com/) **Page 7**

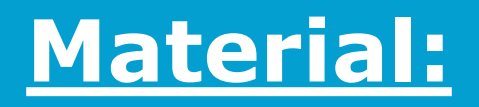

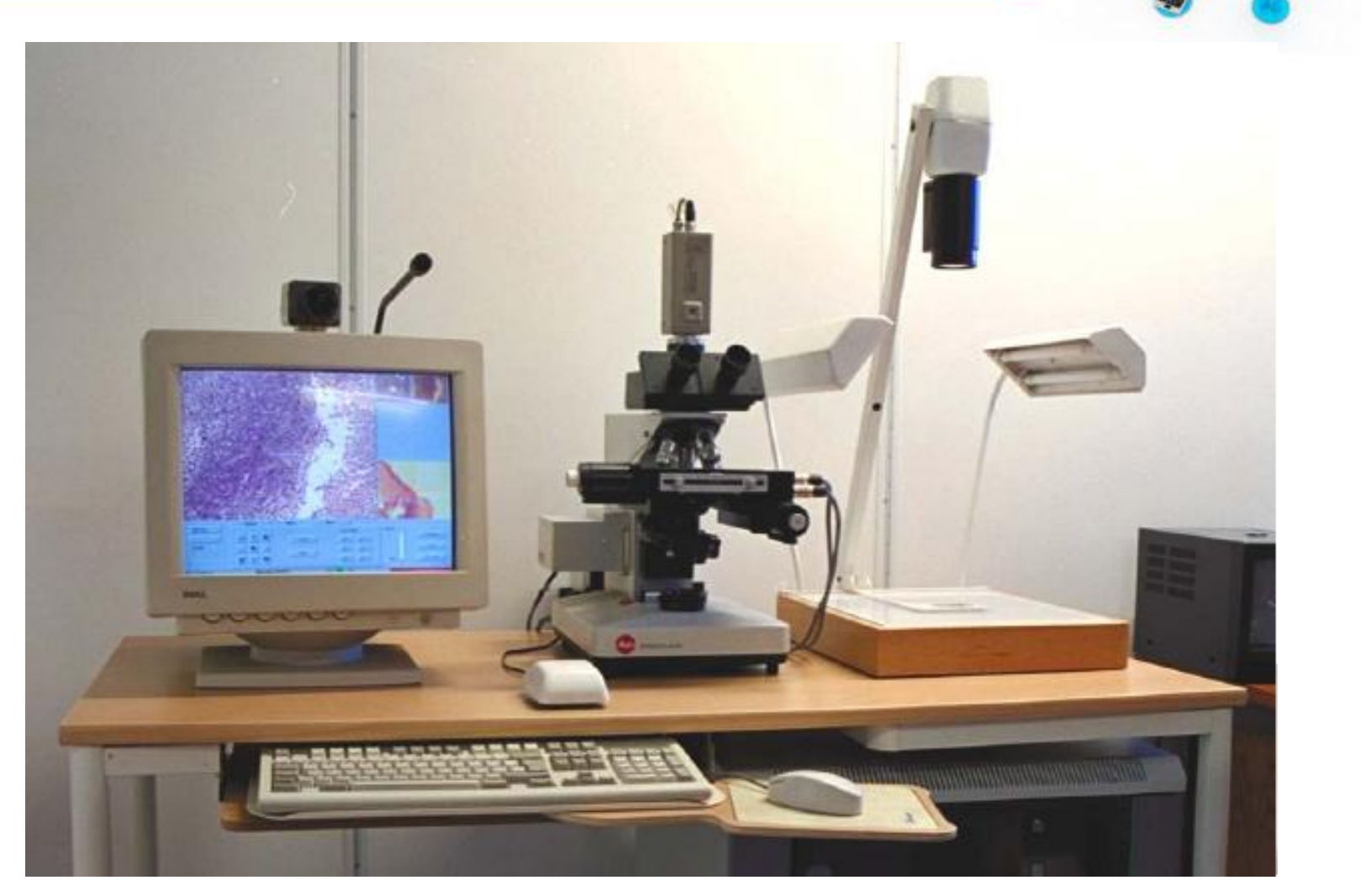

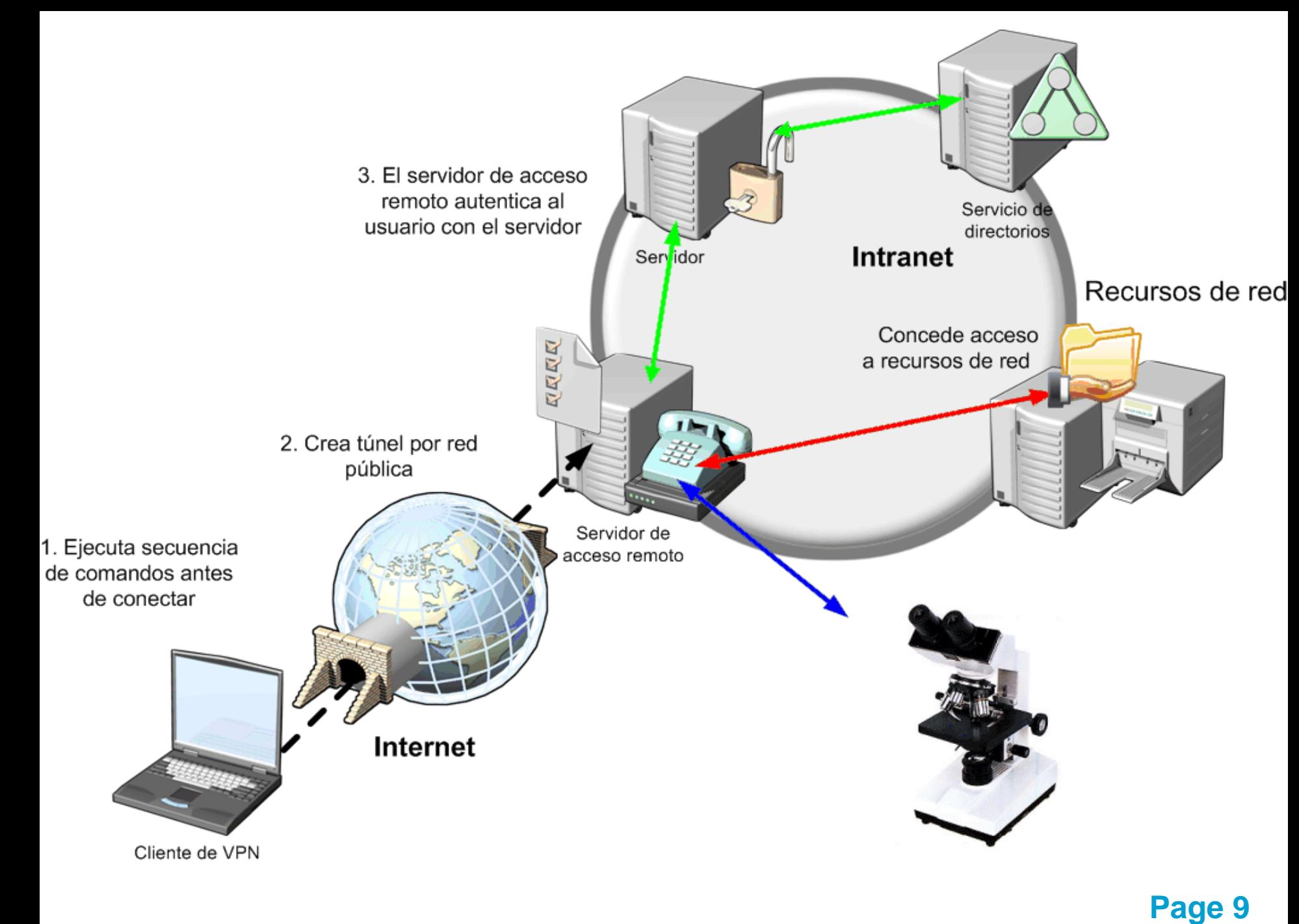

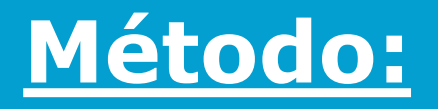

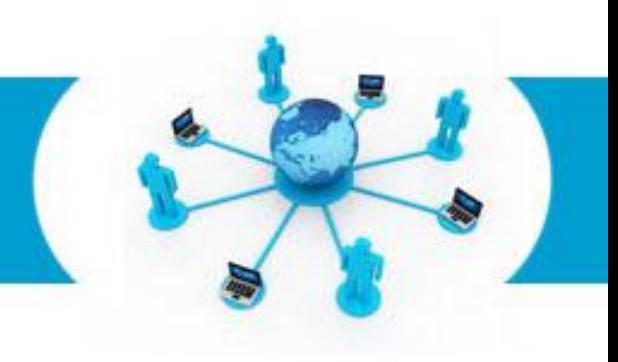

- **1. Recepción y registro de muestras.**
- **2. Realizar fotografías macroscópicas.**
- **3. Tallar la muestra y seleccionar el fragmento a estudiar.**
- **4. Cortar con el criostato y teñir.**
- **5. Establecer conexión.**
- **6. Mirar al microscopio (siempre tener un teléfono al lado para que el patólogo nos de las instrucciones adecuadas en la ampliación de imagen o cambio de campo).**

### **Fotografia Macroscopica:**

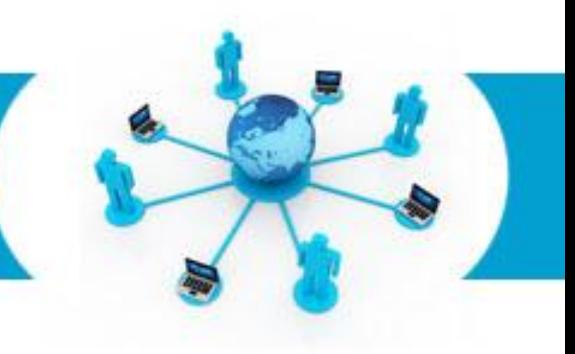

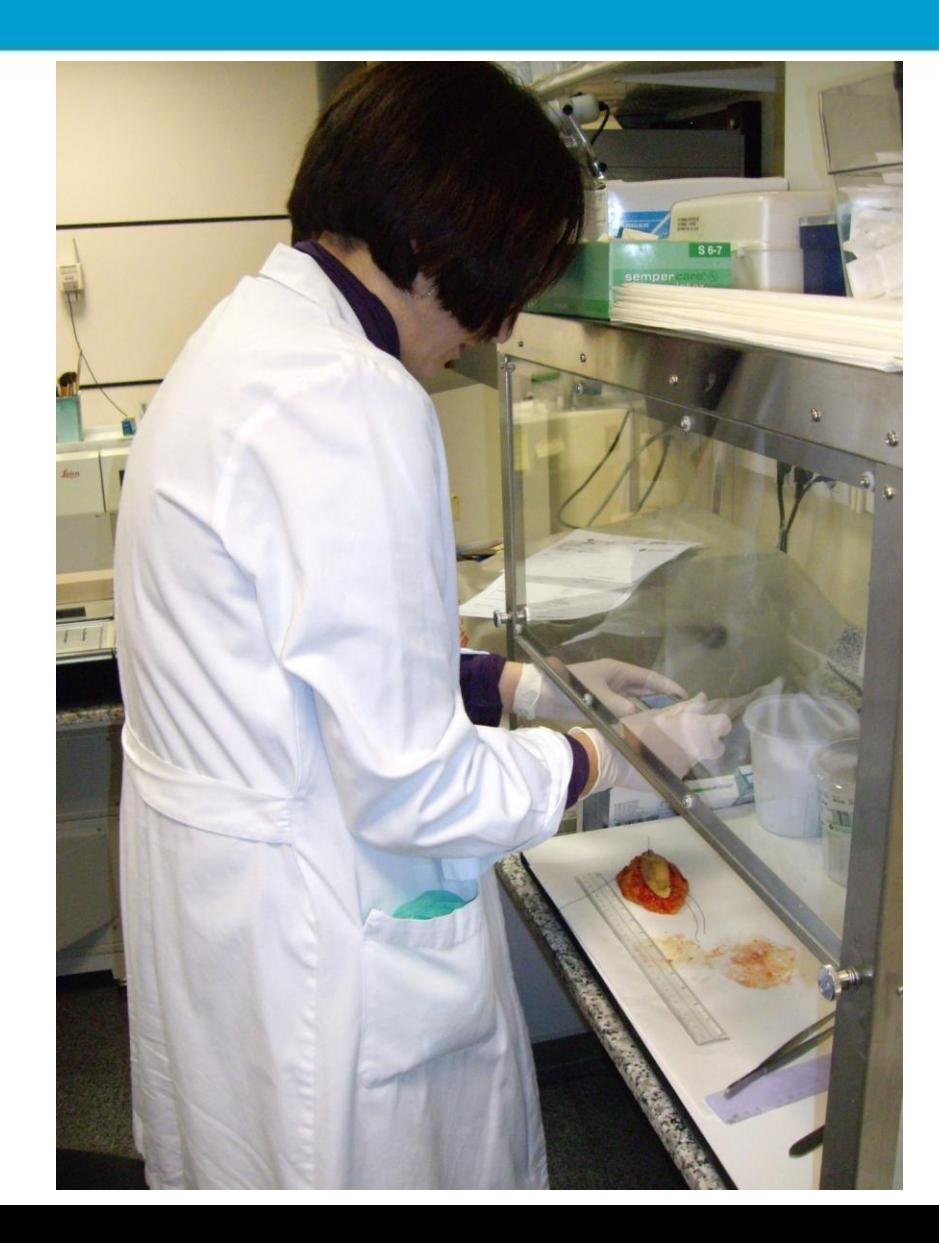

#### **Fotografia Macroscopica:**

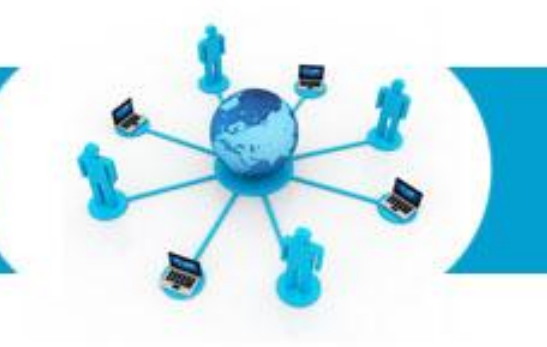

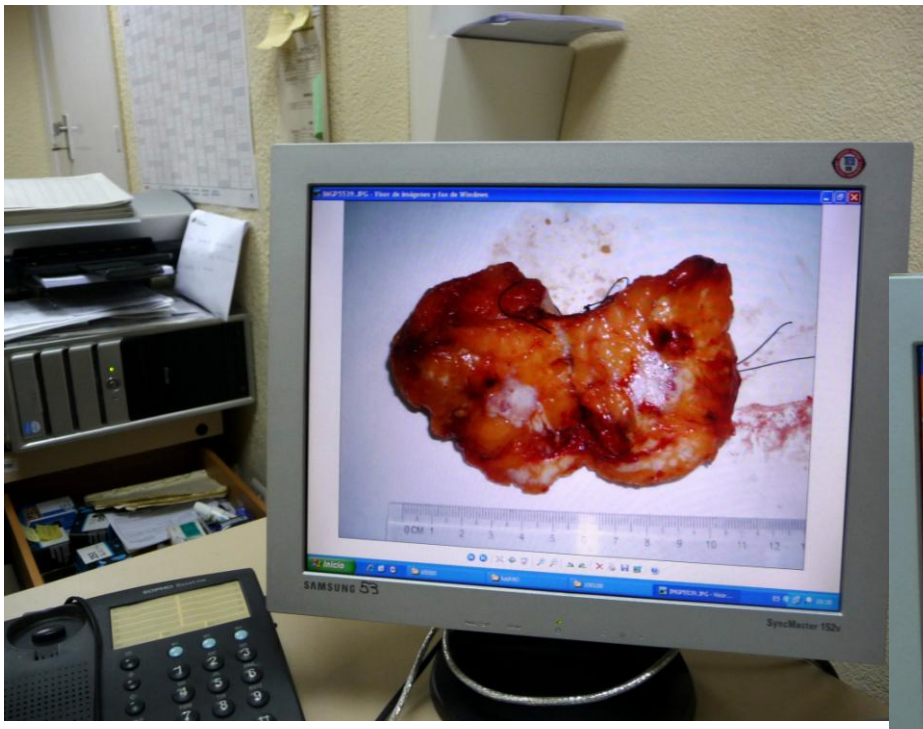

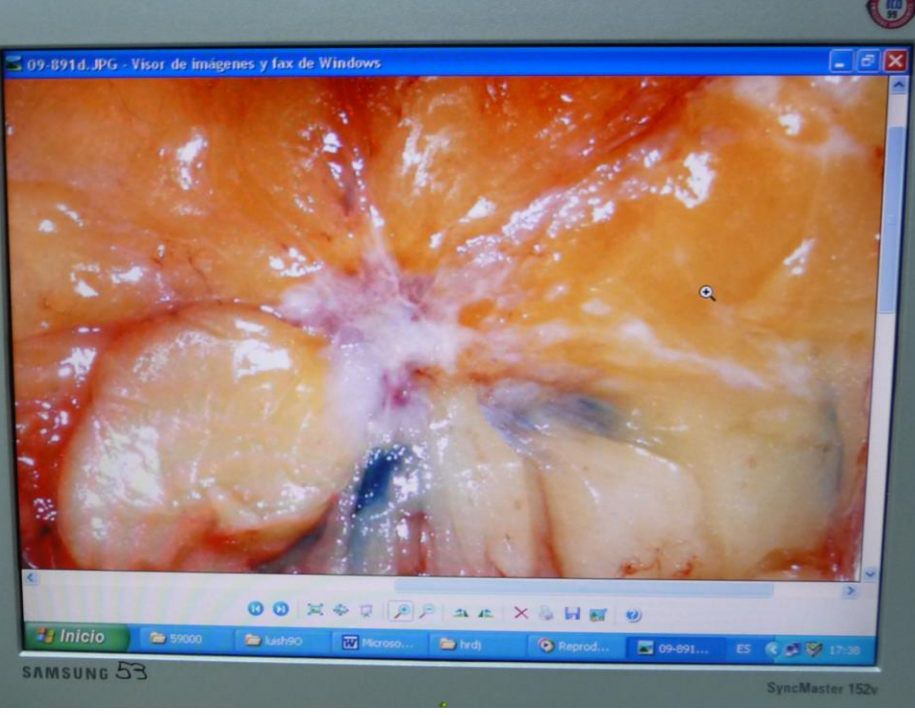

### **Cortes Criostato:**

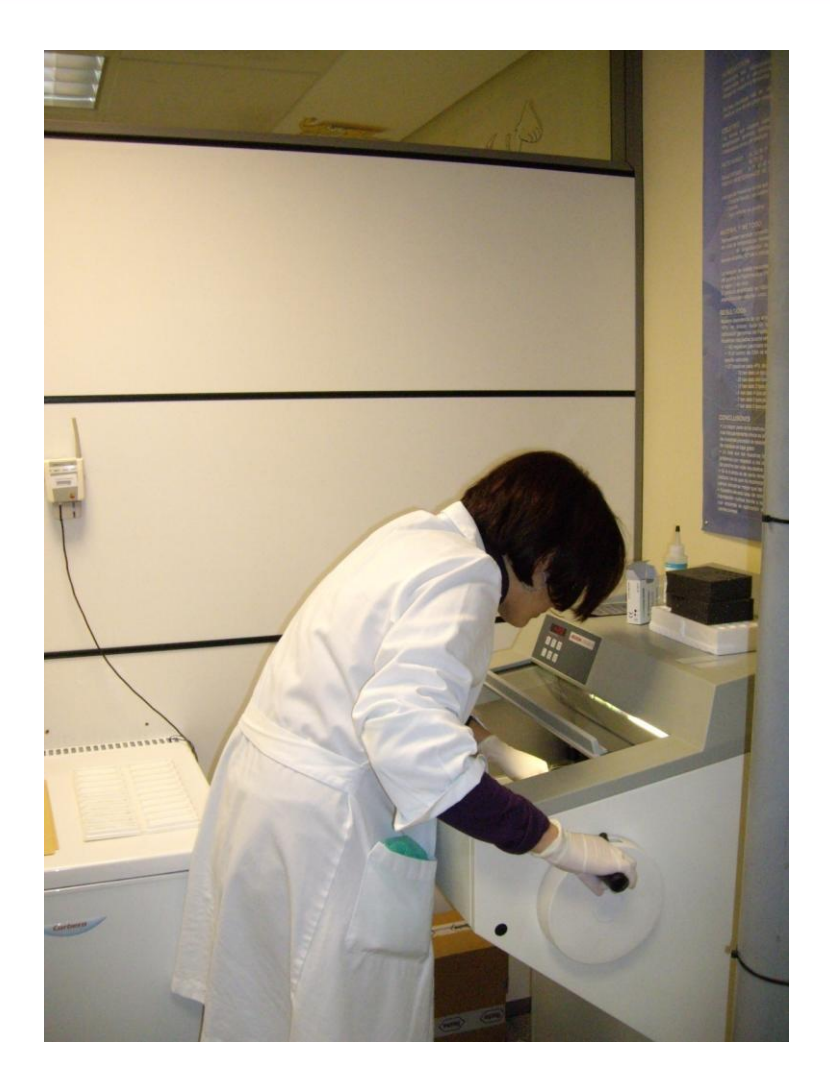

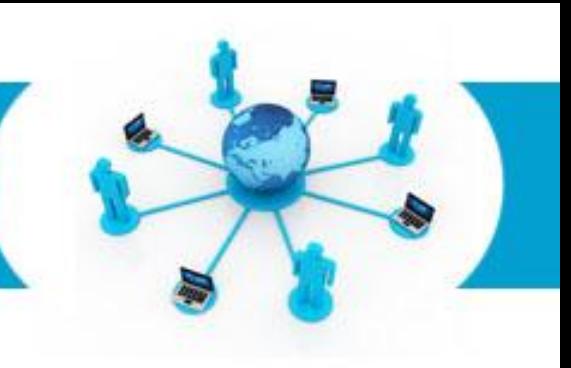

#### **Visor de Imagenes:**

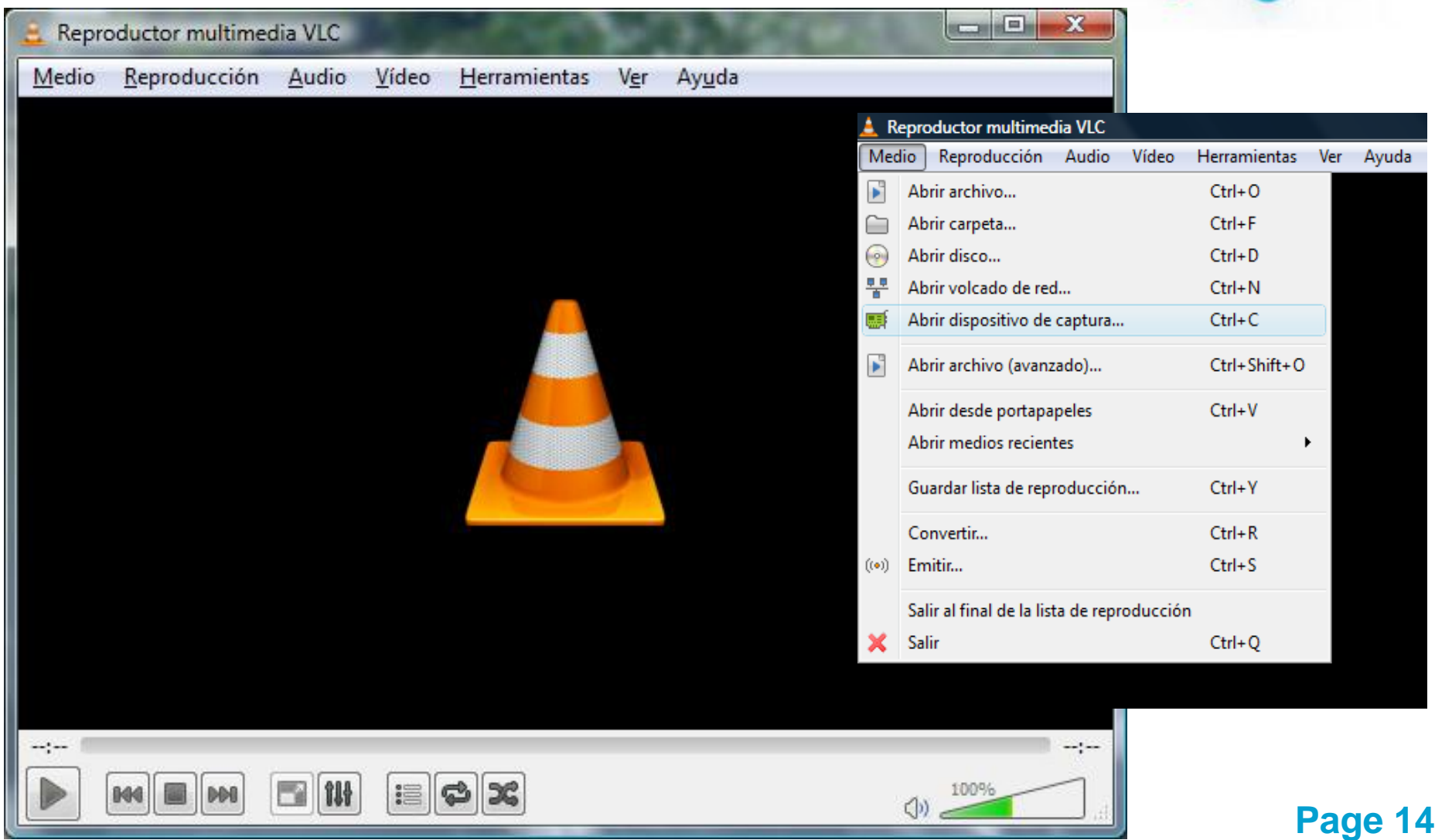

#### **Visor de Imagenes:**

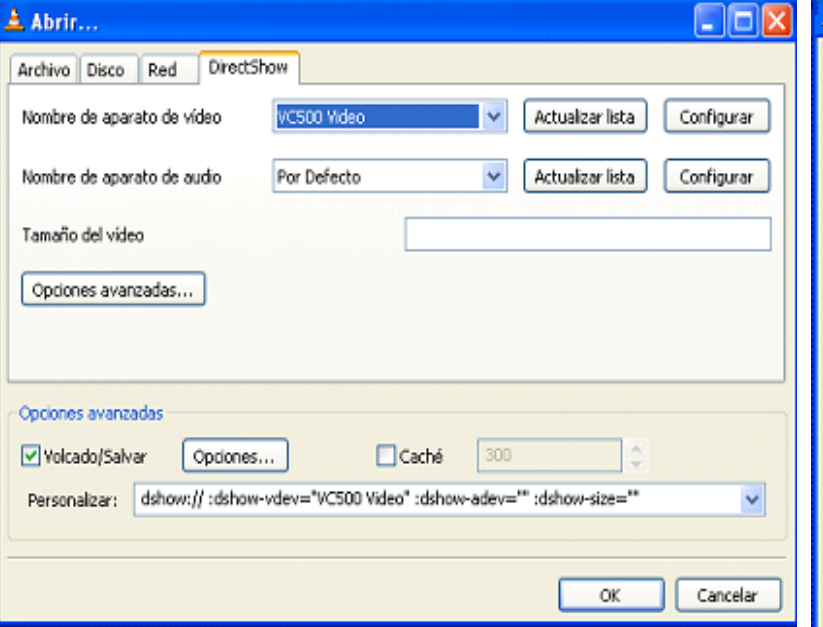

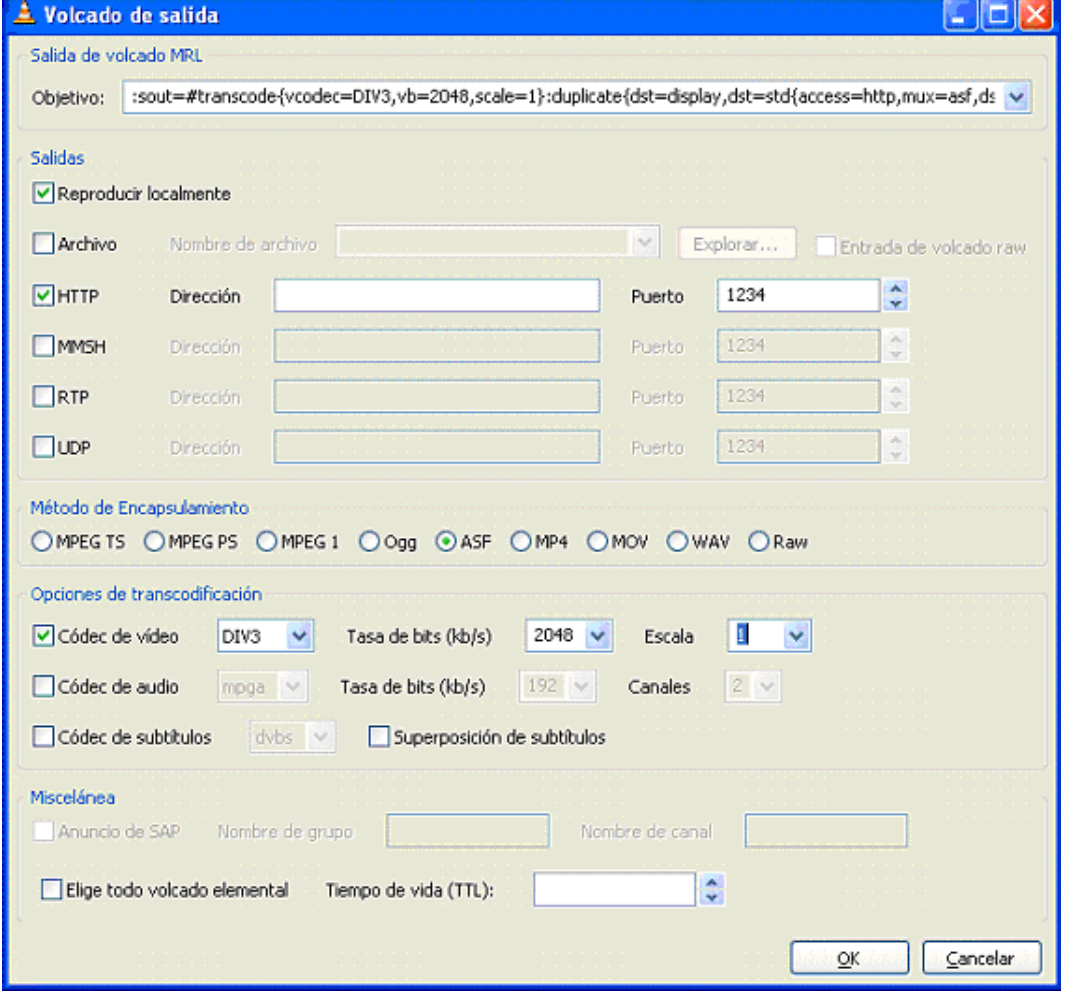

**IAPATOI** 

**BUT A TENNIS** 

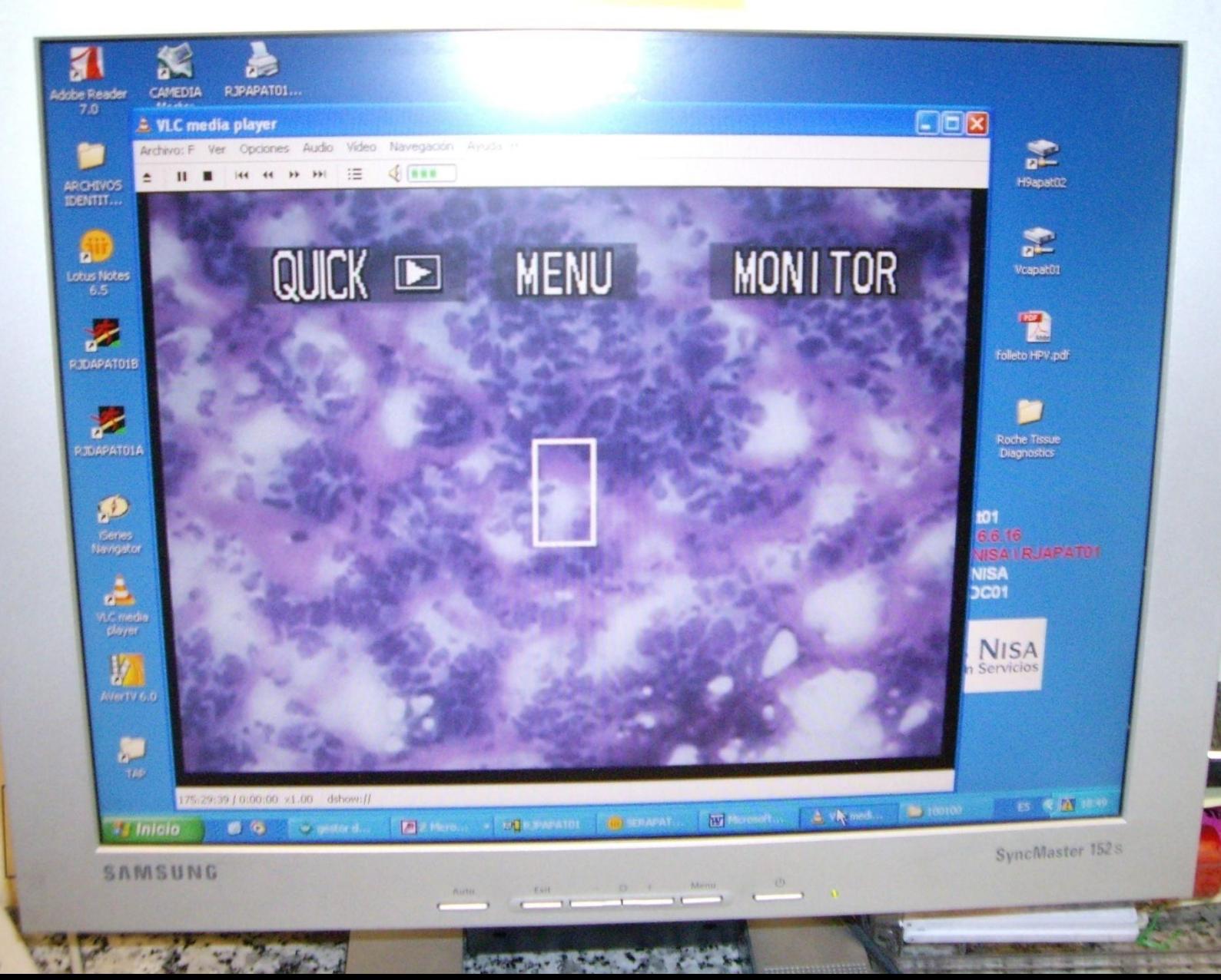

 $\frac{5}{3}$ 

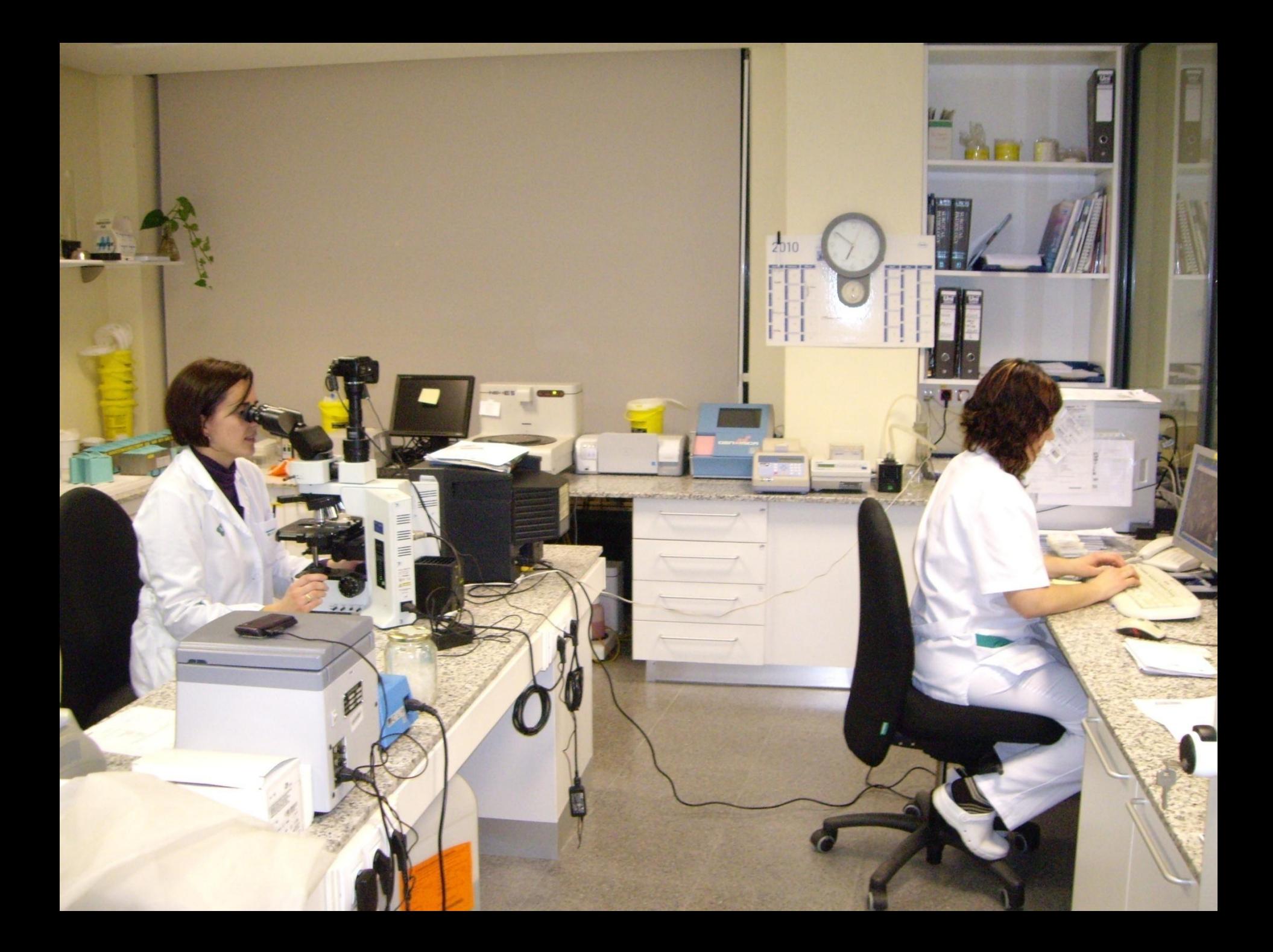

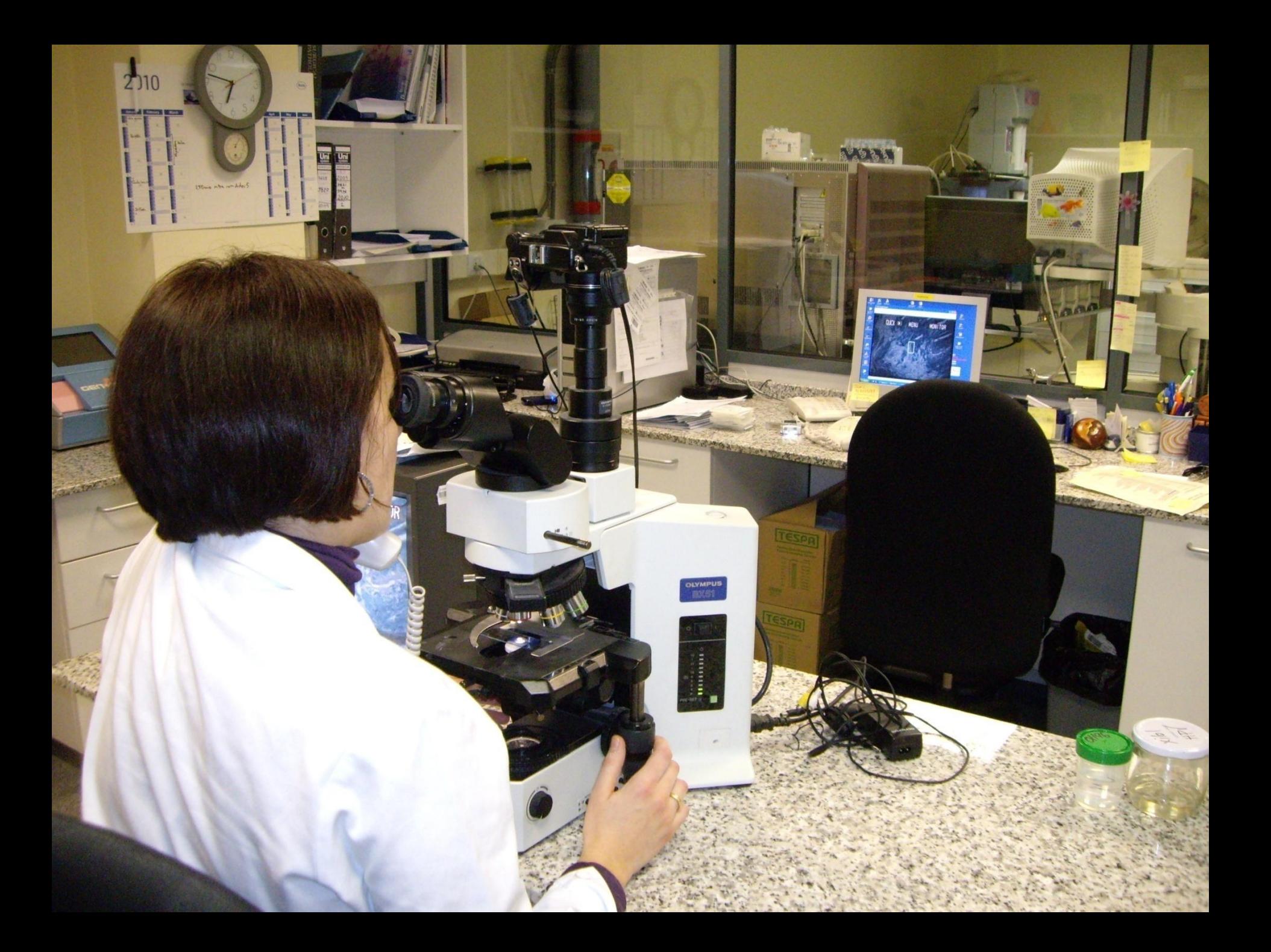

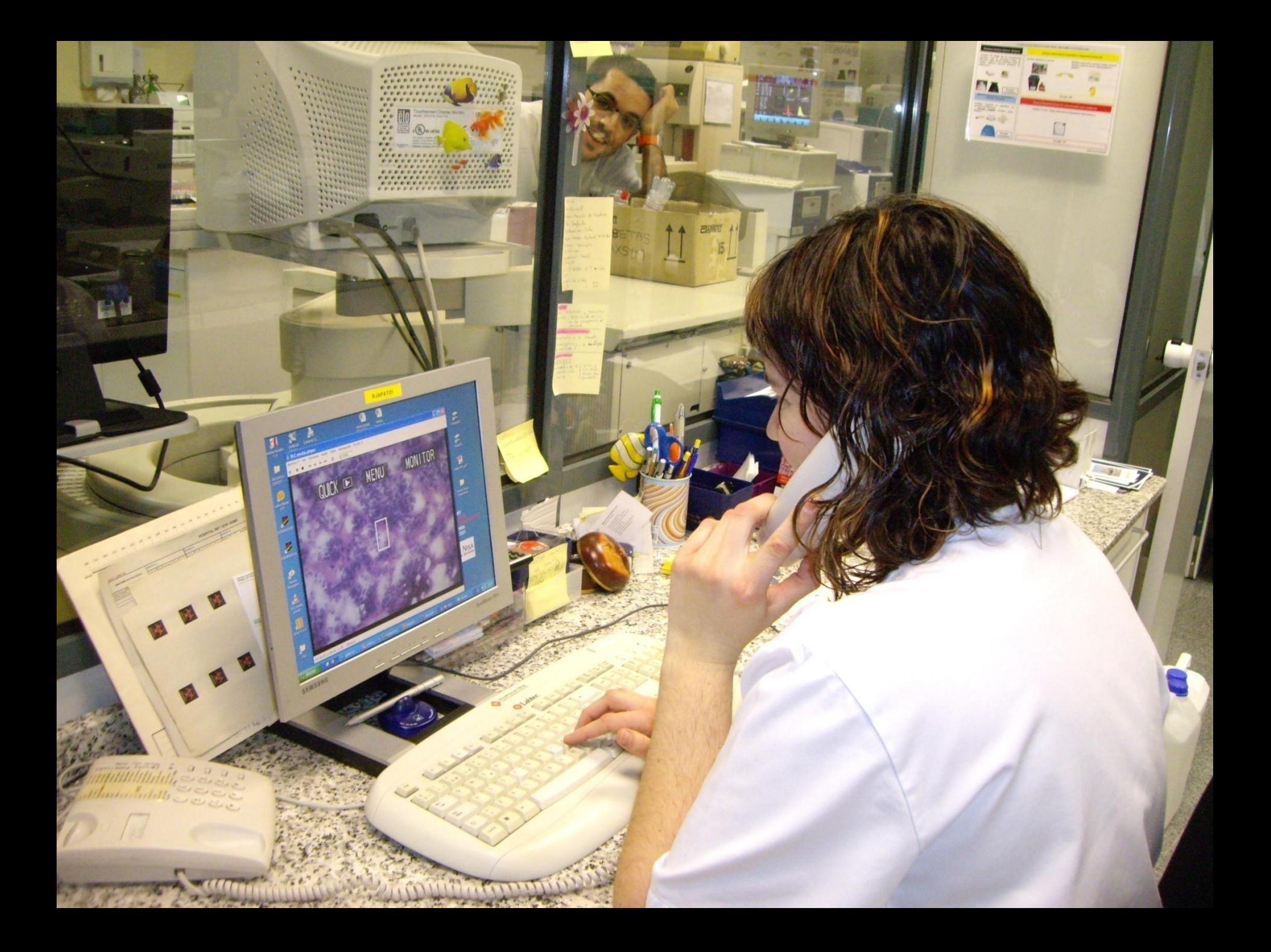

### **Conclusiones:**

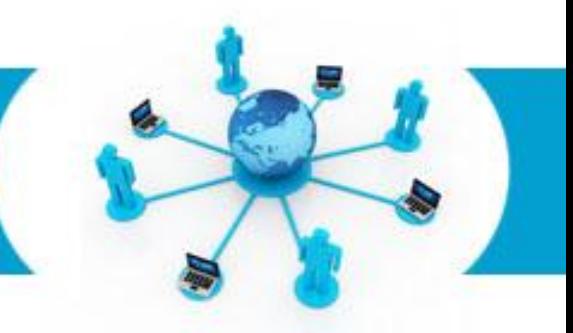

- **Con la formación adecuada de los técnicos en el tallado de muestras y con los conocimientos esenciales para la transmisión de imágenes, podemos realizar un diagnóstico anatomopatológico a distancia.**
- **Servicio amplio en horario y calidad en el diagnóstico.**
- **Aprovechando las nuevas tecnologías y aplicándolas a nuestro trabajo diario optimizamos recursos (rapidez y versatilidad).**

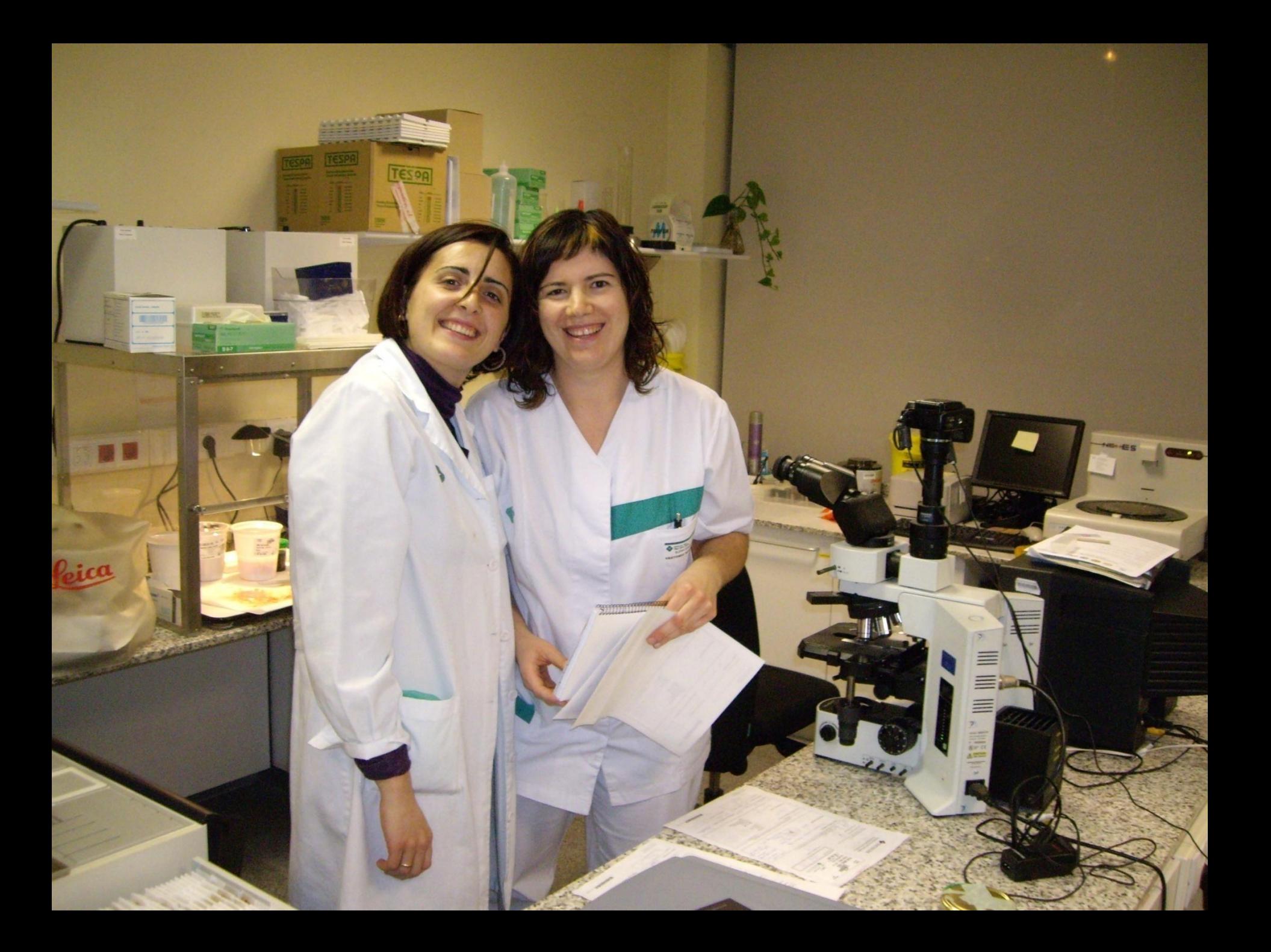